### ADISTEC PROFESSIONAL SERVICES

## **KACE® SDA QuickStart (Premium)**

# Quest

## **Description:**

The "KACE SDA QuickStart (Premium)" service offered by Adistec Professional Services, following the Quest® consulting methodology and ITAM (IT Asset Management) best practices, minimizes installation and startup times through a series of activities and procedures to maximize your ability to reduce costs, reduce risk, and improve performance. This service is implementation solution designed to assist you with the initial implementation and configuration of your KACE Systems Deployment Appliance ("KACE SDA"). The service focuses on ensuring KACE is configured optimally for both your environment and your priority administrative needs.

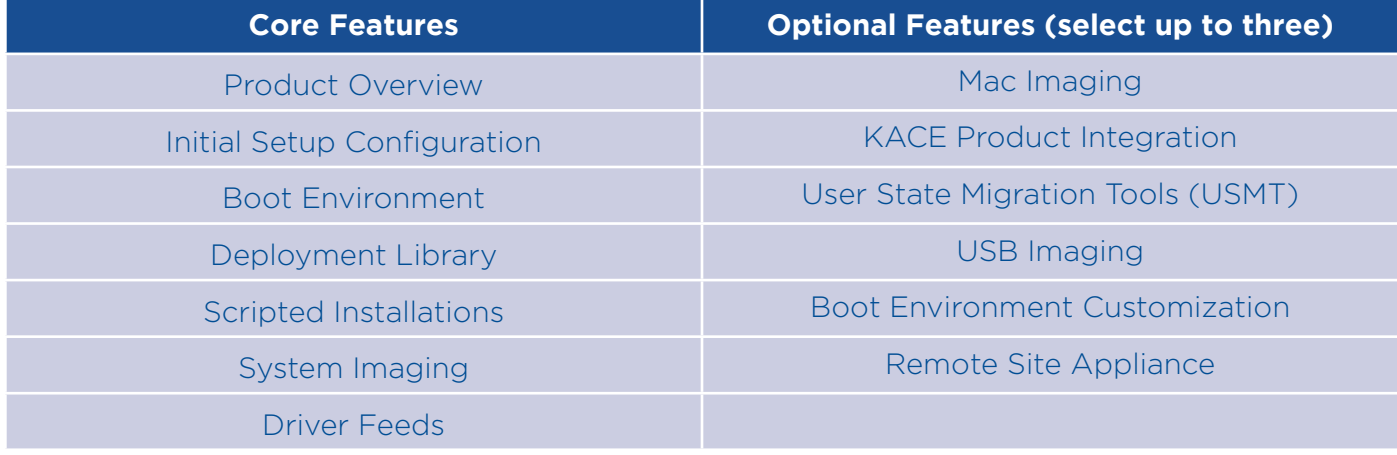

*NOTE: Refer to "details of activities" for detailed information on the content of reach feature.*

## **Service Scope**

### **• Discovery / Architecture / Design & Documentation**

- o Review implementation business objectives, confirm the expected scope, and identify key personnel
- o Validate service prerequisites are fulfilled
- o Define a proposed architecture of the KACE solution for the environment
- o Identify and confirm the "optional" (up to three) feature selected for configuration
- o Produce a KACE architecture specification document to use as the implementation
- blueprint and standard for evaluation of the ongoing implementation

#### **• Deployment**

- o Deploy and configure one (1) KACE SDA
- o Perform all "core" features activities
- o Configure the selected optional features

## **KACE® SDA QuickStart (Premium)**

## **Service Scope (continuation)**

### **• Knowledge Transfer**

- o Discuss operational use of the KACE SDA, its configuration and best practices
- o Duration: up to two hours
- o Assistants: up to 2 assistants

## **Details of Activities**

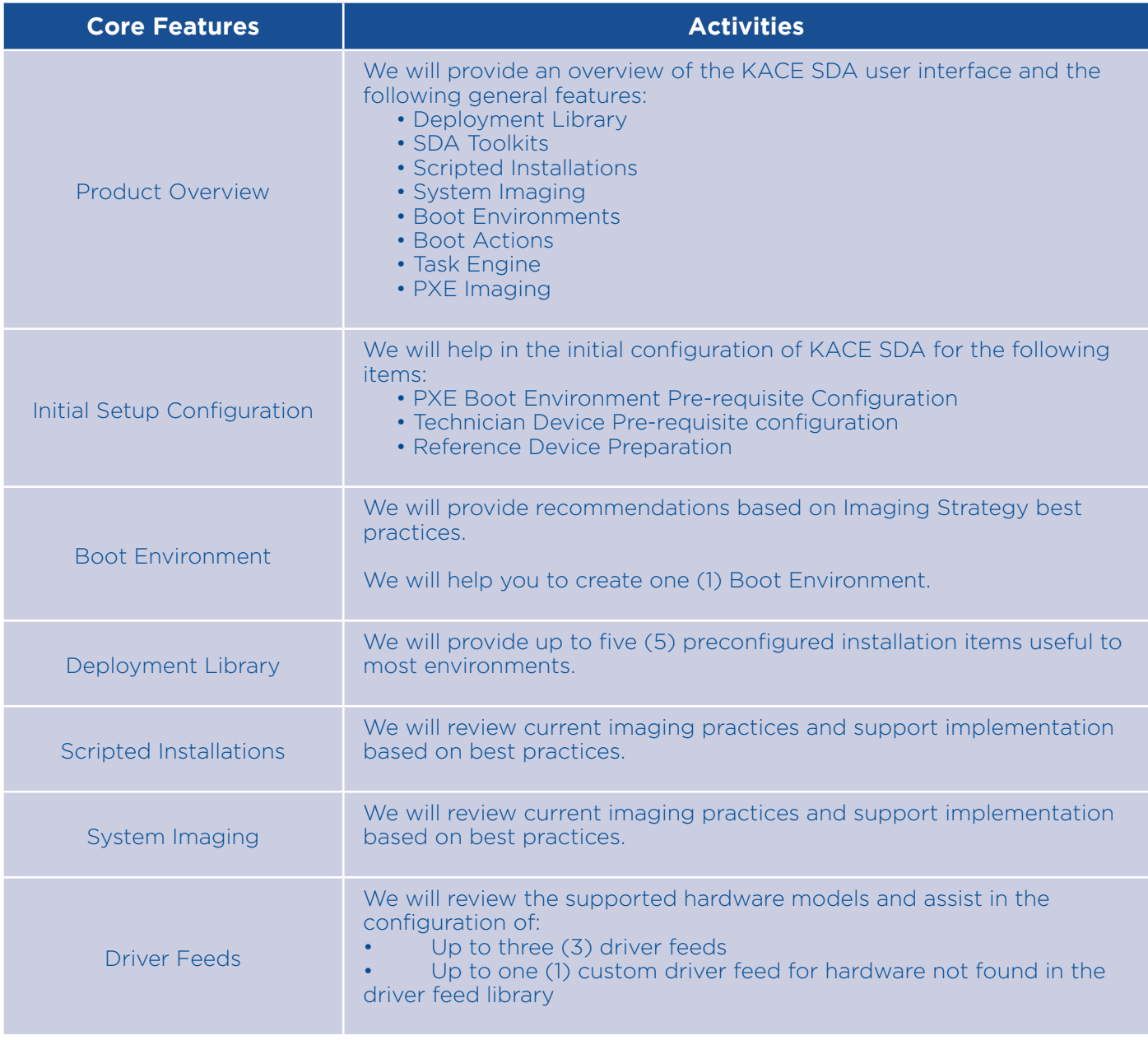

# **Quest**

## **KACE® SDA QuickStart (Premium)**

# Quest

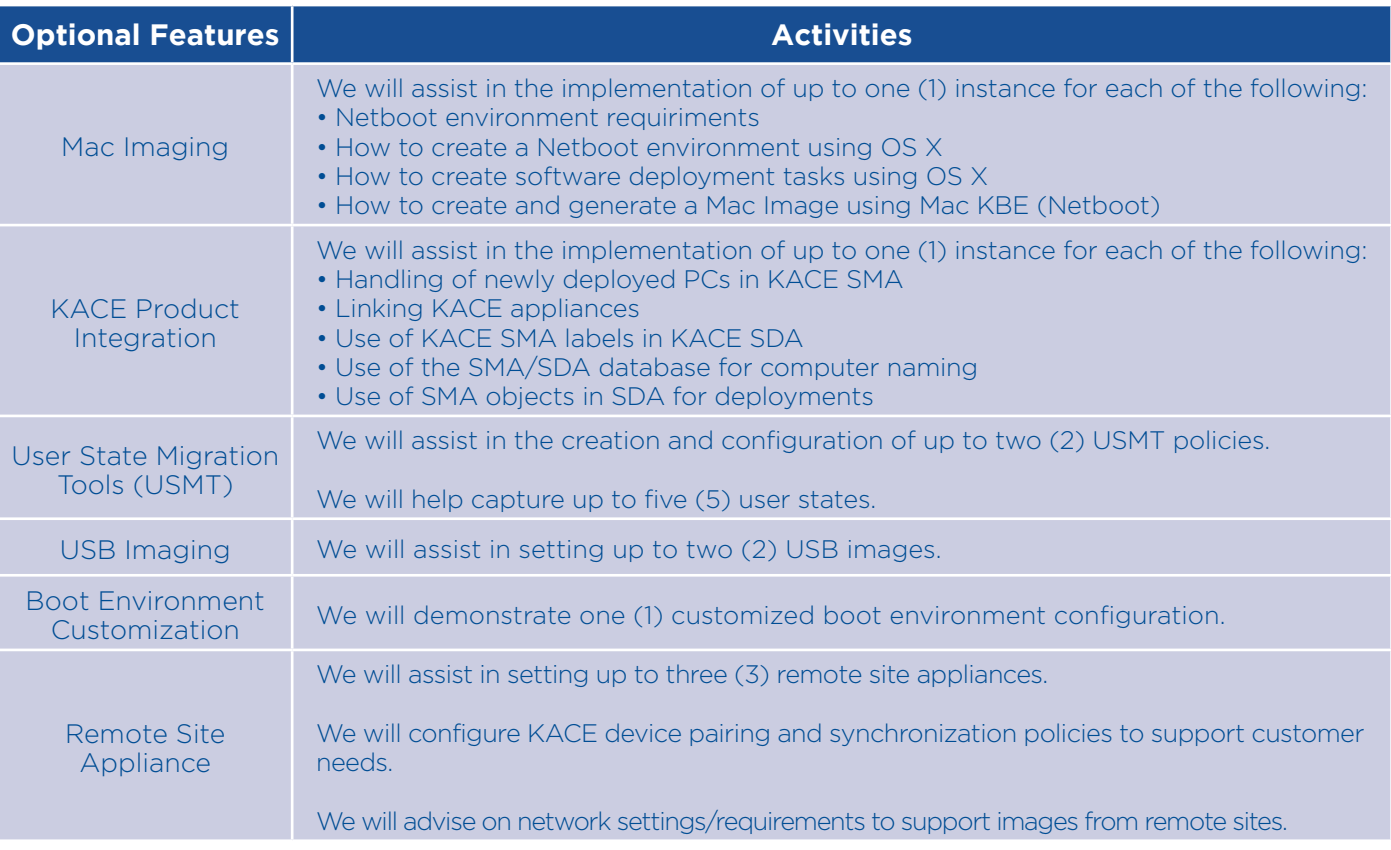

#### **Service Details:**

Mode: Remote Estimated Duration: Up to 12 hours

#### **Part Number:**

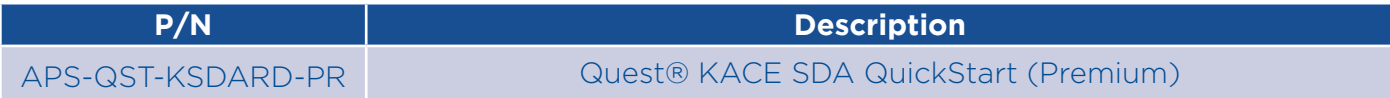

#### **Limitations:**

• According to the licensing and / or requirements, it may not be necessary to perform all the detailed activities of this service, in this situation, this does not generate any right for the customer to demand a refund, change or application in the services.

• Adistec cannot guarantee the level of performance. These metrics may be related to hardware components, and the customer must analyze these behaviors with their hardware vendors and the manufacturer as such.

• Adistec does not guarantee the correct deployment of the agents in their entirety, in the event of a failure Adistec will provide support only for the resolution of the problem.

• Activities such as (but not limited to) scripts, custom reports, database configuration, or any other task not defined in this service are not included in this service.

• The contracted service only includes the capture of the image and not the construction of the image.

#### **Terms and Conditions:**

Our services are governed by the general terms and conditions specified in our website: http://www.adistec.com/aps/terms\_and\_conditions.pdf